## **Intro to programming I**

**Week 1 - Strings and String variables**

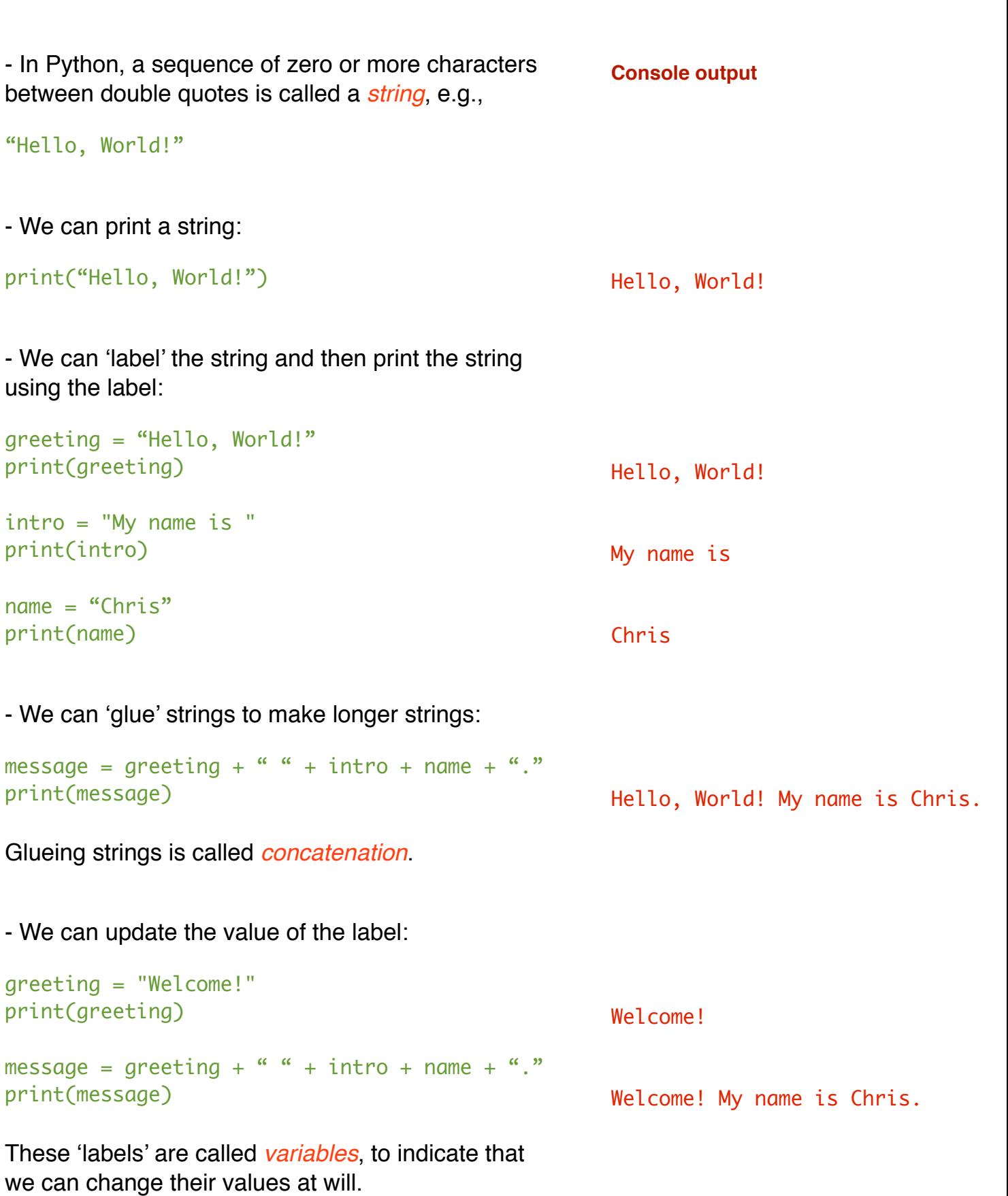